# Proposte di lavoro – Classe capovolta

## 1. L'organizzazione delle risorse umane Modulo 1, U.D. 2

#### ■ UDA 1 – La motivazione del personale

**A SCUOLA Fase 1** Apertura dell'unità di apprendimento "La motivazione del personale" **1 h**

L'insegnante mostra agli studenti questi due video: https://www.youtube.com/watch?v=HP4x1JWCHCA https://www.youtube.com/watch?v=vctVGm1-O4Q

#### **Brainstorming**

È importante per voi il gioco di squadra? Perché?

Si raccolgono alla lavagna le risposte più significative. Riflessione collettiva.

L'insegnante introduce l'argomento "L'organizzazione delle risorse umane". Poi spiega come è organizzata questa unità di apprendimento secondo la metodologia della *flipped classroom* e assegna il compito per casa.

**A CASA Fase 1** Visione dei video **1 h**

Guarda i seguenti video: https://www.youtube.com/watch?v=TgUnbnQ0gUg https://www.youtube.com/watch?v=SyuMKXPl4jM

Compila la seguente scheda di report.

**1.** Quali sono le due frasi che più ti hanno colpito nel primo video?

................................................................................................................................................................................................................... ...................................................................................................................................................................................................................

...................................................................................................................................................................................................................

...................................................................................................................................................................................................................

- **2.** Tra i 4 punti elencati nel secondo video, quale ha colpito maggiormente il tuo interesse o la tua curiosità?
- **3.** Perché?

#### **A SCUOLA Fase 2** Confronto di opinioni **1 h**

#### **Lavoro di gruppo a coppie**

All'interno di ogni coppia, gli studenti confrontano quanto hanno scritto a casa e leggono il sottoparagrafo "dimensioni e caratteristiche del personale" a pagina 29 del libro di testo.

Redigono quindi un breve elaborato di gruppo in cui, anche facendo riferimento a esperienze personali, spiegano il significato di questa frase (tratta dal testo):

«Se a elevate competenze professionali si unisce una forte motivazione, le prestazioni lavorative sono eccellenti; invece, se una persona competente è poco motivata a impegnarsi, le prestazioni tendono ad essere deludenti.»

...................................................................................................................................................................................................................

#### ■ UDA 2 – Gli organigrammi

**A CASA Fase 1** Apertura dell'unità di apprendimento "Gli organigrammi" **1 h**

Leggi il paragrafo 4 "Gli organi aziendali" a pagina 35 del volume e compila la seguente scheda di report. **1.** Con riferimento alla tua scuola, quali sono gli organi e quali i rapporti che intercorrono fra di loro?

| Organi | Rapporti con gli altri organi |
|--------|-------------------------------|
|        |                               |
|        |                               |
|        |                               |
|        |                               |
|        |                               |

**2.** È stato semplice compilare la seconda colonna? S  $\Box$  NO

**3.** Se hai risposto "NO", quali sono le difficoltà che hai incontrato?

**4.** Conosci un modo più efficace per rappresentare gli organi aziendali e i rapporti che intercorrono tra loro?

................................................................................................................................................................................................................... ...................................................................................................................................................................................................................

................................................................................................................................................................................................................... ...................................................................................................................................................................................................................

#### **A SCUOLA Fase 2** Lavoro di gruppo n. 1 **1 h**

In classe i ragazzi sono divisi in coppie. Ogni gruppo legge il paragrafo 5 "I modelli organizzativi" (pag. 36) e i ragazzi annotano caratteristiche e differenze tra struttura elementare, funzionale, divisionale e a matrice. **1.** A quali aziende si adatta meglio ogni tipo di struttura?

................................................................................................................................................................................................................... ................................................................................................................................................................................................................... ...................................................................................................................................................................................................................

#### **A SCUOLA Laboratorio informatico ■ Fase 2** Lavoro di gruppo n. 2 **1 h**

In laboratorio informatico, i ragazzi sono divisi a coppie (livello disomogeneo). L'insegnante fornisce le seguenti istruzioni:

- apri il programma di videoscrittura Word;
- clicca in alto a destra sul simbolo ? : si apre la finestra Guida;
- nella finestra di ricerca digita "organigramma";
- clicca su "Creare un organigramma tramite grafica SMART";
- seguendo le istruzioni della Guida realizza un organigramma, scegliendo a piacere layout e contenuto.

#### **A SCUOLA Laboratorio informatico ■ Fase 2** Produzione finale **1 de la aborda de la aborda de la aborda de la a**

In laboratorio informatico, i ragazzi sono divisi a coppie (livello disomogeneo). Con riferimento all'esercizio 2.9 di pagina 483 del libro di testo, ogni gruppo deve realizzare un organigramma con Word per la rappresentazione della struttura organizzativa della STM s.r.l.

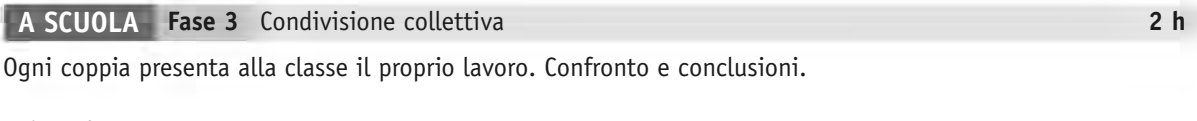

#### **Valutazione**

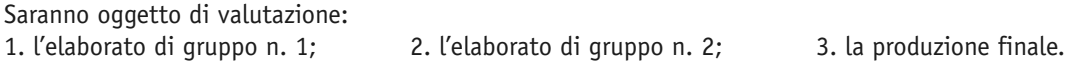

# 2. L'avvio dell'impresa individuale Modulo 4, U.D. 1 **A CASA Fase 1** Visione dei video **2 h 1.** Guarda nell'ordine i seguenti video: https://www.youtube.com/watch?v=U7utW1Ie2vo https://www.youtube.com/watch?v=kxdZqAT8k38 **2.** Vai sul sito web www.registroimprese.it e nella sezione "Sportello pratiche" clicca su Comunicazione unica d'impresa.

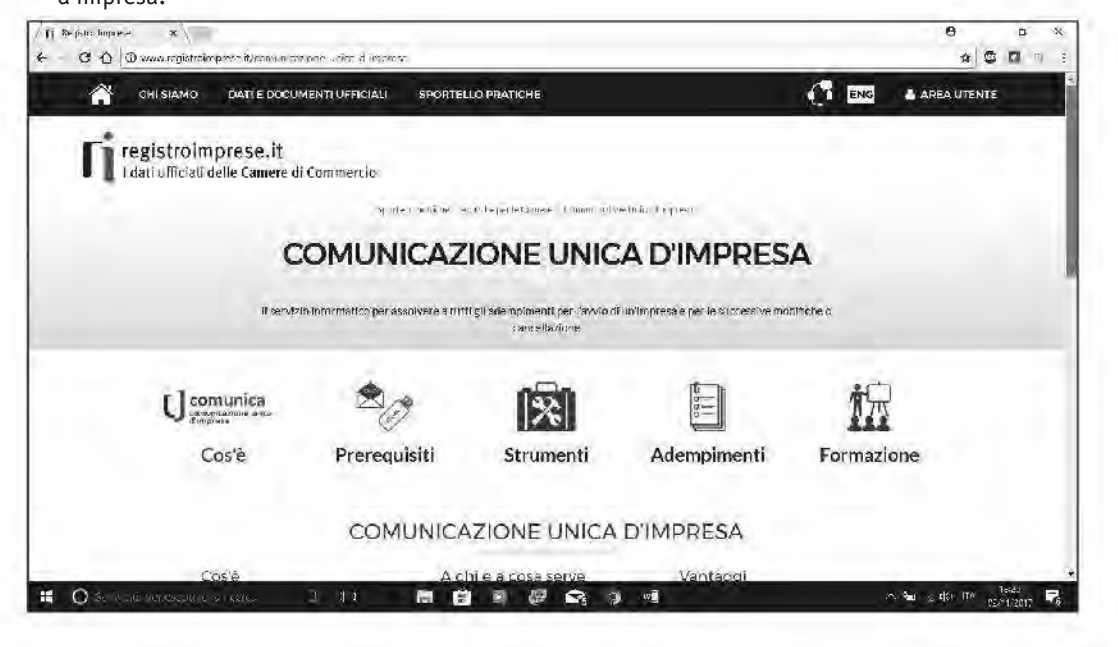

**a.** Nella scheda "Comunicazione unica d'impresa" leggi i tre paragrafi.

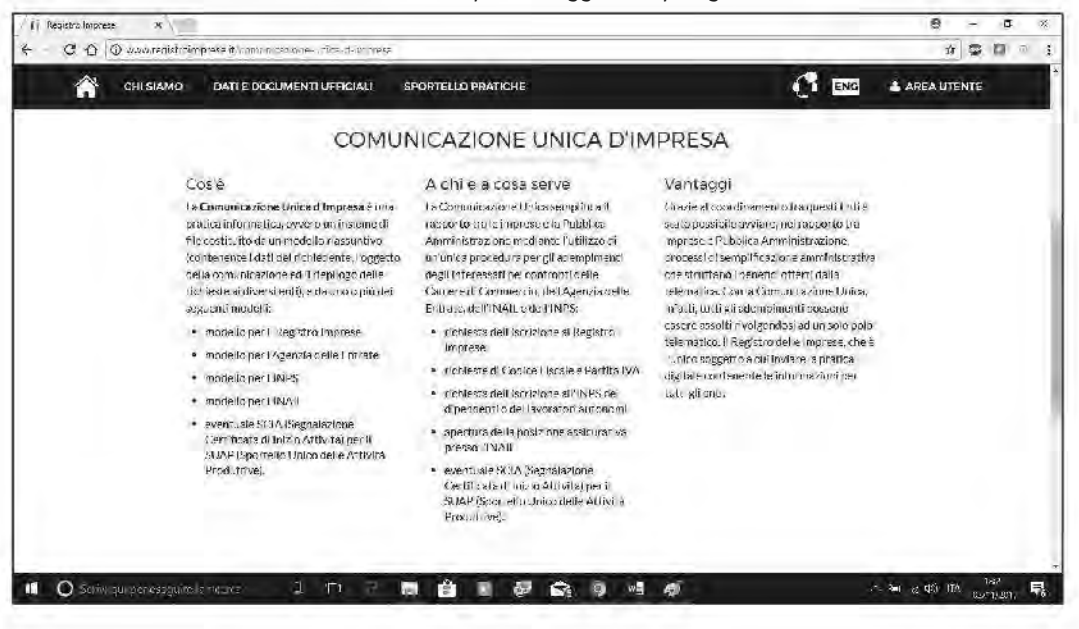

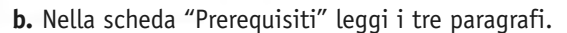

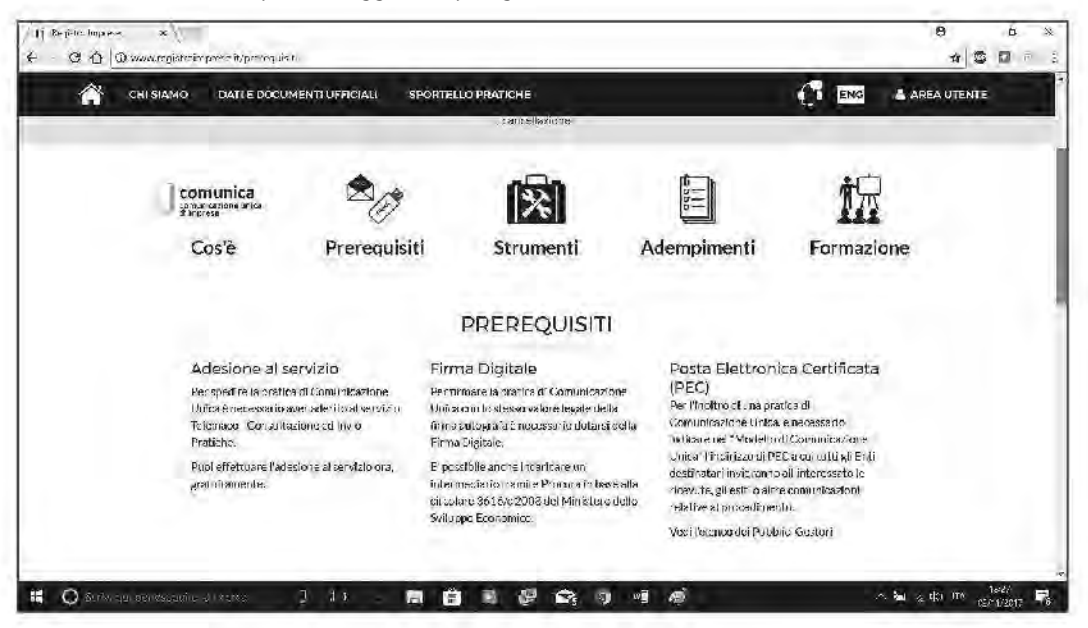

**c.** Leggi anche il successivo paragrafo "Approfondimenti".

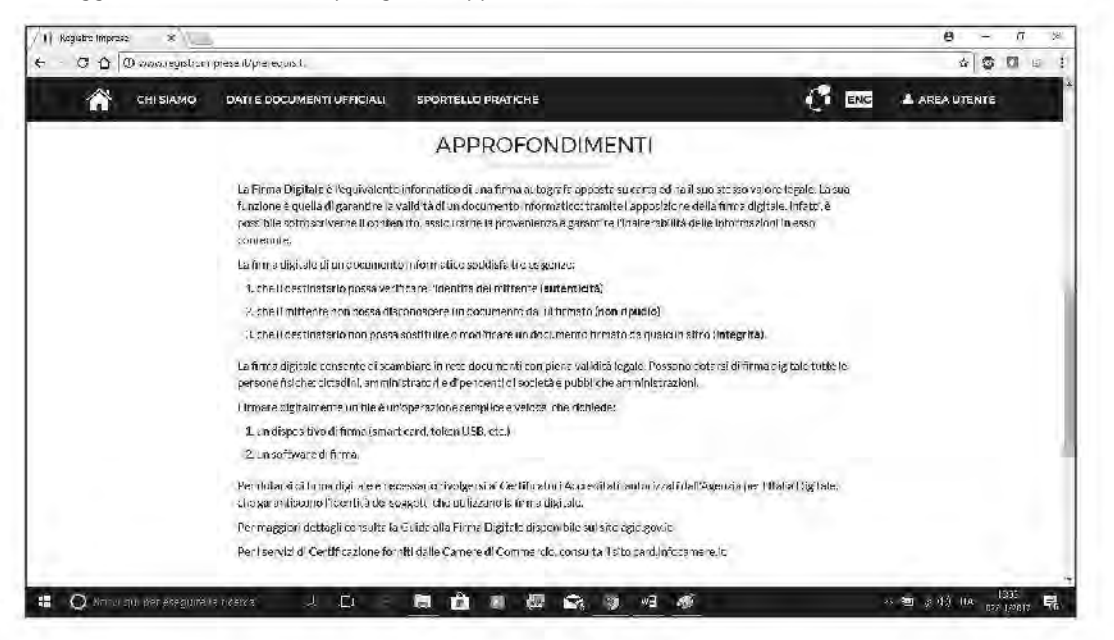

- **3.** Se in famiglia o fra i tuoi conoscenti c'è una persona titolare di un'impresa individuale, chiedi di raccontarti in che modo ha avviato l'impresa (prima o dopo il 2010?).
- **4.** Infine, compila la seguente scheda di report.
	- **a.** Scrivi un breve testo in cui spieghi che cosa è cambiato in Italia a partire dal 1° aprile 2010 relativamente agli adempimenti connessi all'avvio di una nuova impresa.

.............................................................................................................................................................................................................. ..............................................................................................................................................................................................................

.............................................................................................................................................................................................................. ..............................................................................................................................................................................................................

**b.** Quali sono gli enti interessati da ComUnica?

..............................................................................................................................................................................................................

c. Dopo aver inviato la comunicazione online, quando si può iniziare con l'attività d'impresa?

#### d. Che cos'è la PEC?

- 
- **e.** Che cos'è la firma digitale e chi la rilascia?

#### A SCUOLA Fase 2 Lavoro di gruppo

Gli studenti, divisi in terzetti (livello disomogeneo), confrontano le proprie schede di report, cercando di chiarire i dubbi tra loro o rivolgendo domande all'insegnante. Quindi l'insegnante spiega il concetto di **patrimonio** netto iniziale e le diverse forme di conferimento e poi assegna la sequente attività: immaginate di costituire un'azienda commerciale individuale per il commercio all'ingrosso di articoli per la pesca. Ipotizzate di effettuare un conferimento misto, in natura e in denaro. Compilate la seguente scheda:

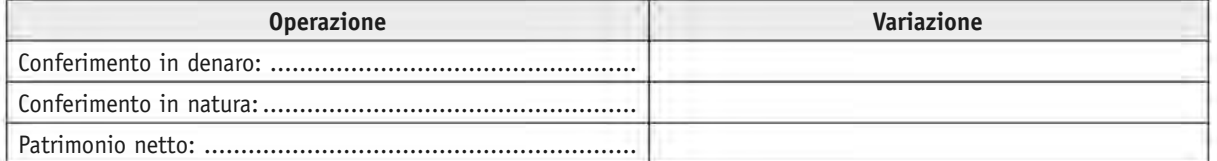

Utilizzando il piano dei conti del libro di testo e applicando le regole della partita doppia, componete l'articolo sul libro giornale alla data della costituzione dell'azienda:

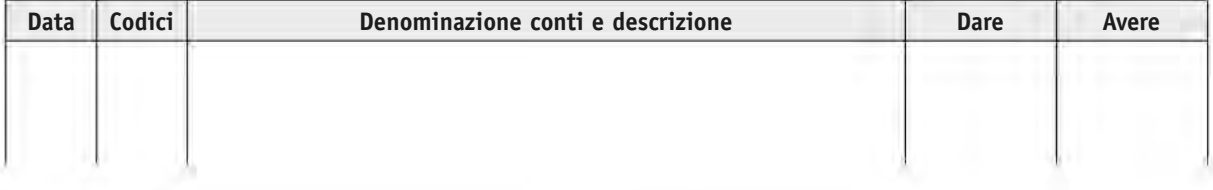

#### A SCUOLA Fase 2 Laboratorio informatico Produzione finale

In laboratorio informatico, gli studenti, divisi in terzetti, eseguono la seguente attività.

Realizzate una presentazione in PowerPoint (massimo 5 diapositive) in cui:

1. indicate la procedura da sequire per avviare un'attività commerciale individuale;

2. componete l'articolo sul libro giornale relativo alla costituzione di un'azienda commerciale individuale a vostra scelta.

#### A SCUOLA Fase 3 Condivisione collettiva

Ogni terzetto presenta alla classe il proprio lavoro. Confronto e conclusioni.

#### Valutazione

Saranno oggetto di valutazione:

- 1. l'elaborato di gruppo;
- 2. la produzione finale.

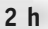

 $2<sub>h</sub>$ 

 $1<sub>h</sub>$ 

## **3.** I ratei **19. In the U.S. 1** and 10 and 10 and 10 and 10 and 10 and 10 and 10 and 10 and 10 and 10 and 10 and 10 and 10 and 10 and 10 and 10 and 10 and 10 and 10 and 10 and 10 and 10 and 10 and 10 and 10 and 10 and 10

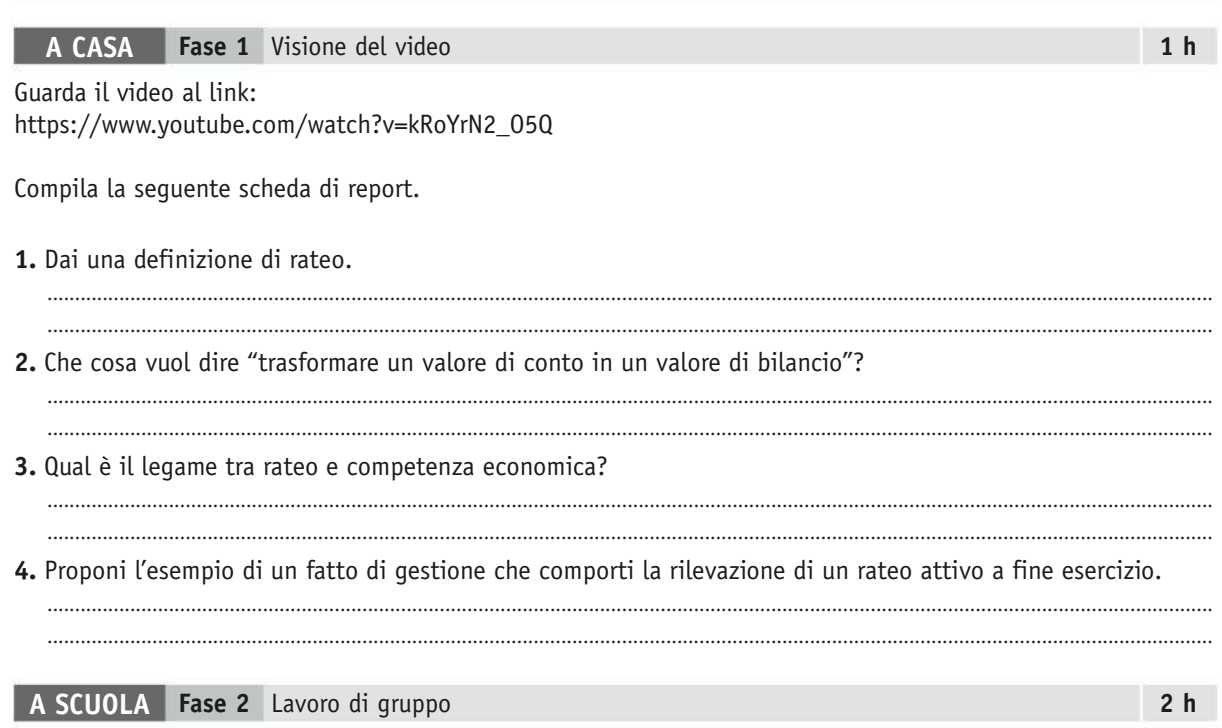

L'insegnante divide gli studenti in coppie o terzetti (livello disomogeneo) e assegna le seguenti attività.

- **1.** Confrontate le risposte date da ciascuno nella scheda di report, correggete errori se individuati, chiedete all'insegnante in caso di dubbi.
- **2.** Proponete un esempio di rateo attivo e uno di rateo passivo con relative soluzioni sia grafiche (asse dei tempi) sia contabili (scritture in P.D. al 31/12 e alla data della riscossione/pagamento nell'anno successivo).

### **A SCUOLA Fase 3** Condivisione collettiva **1 h**

Ogni gruppo nomina un relatore, che va alla lavagna a esporre gli esempi proposti. Confronto, correzioni da parte degli studenti e dell'insegnante, conclusioni.

### **Valutazione**

Saranno oggetto di valutazione gli esempi proposti da ciascun gruppo.